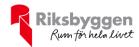

# Årsredovisning

Bostadsrättsföreningen Vetekringlan 1 Org nr: 769636-9656

2021-09-01 - 2022-12-31

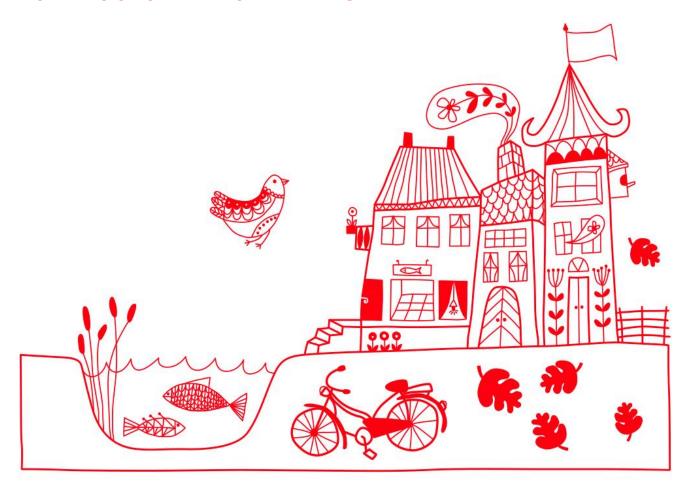

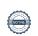

# Innehållsförteckning

| Förvaltningsberättelse | 2 |
|------------------------|---|
| Resultaträkning        |   |
| Balansräkning          |   |
| Balansräkning          |   |
| Noter                  |   |

#### **Bilagor** Att bo i BRF Ordlista

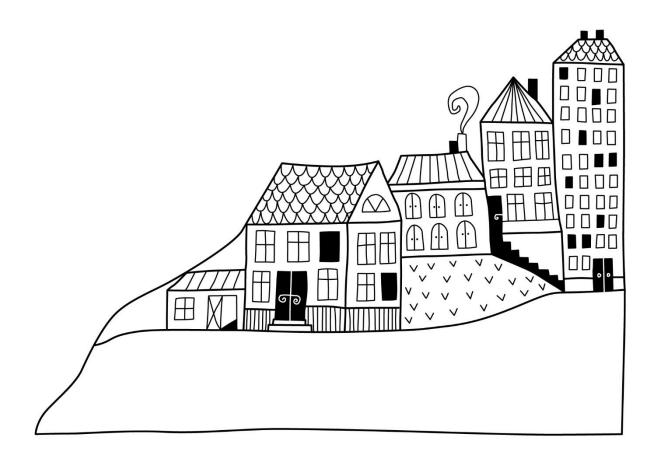

## Förvaltningsberättelse

Styrelsen för Bostadsrättsföreningen Vetekringlan 1 får härmed avge årsredovisning för räkenskapsåret 2021-09-01 till 2022-12-31

Årsredovisningen är upprättad i svenska kronor, SEK. Beloppen i årsredovisningen anges i hela kronor om inte annat anges.

#### Verksamheten

#### Allmänt om verksamheten

Föreningen har till ändamål att främja medlemmarnas ekonomiska intressen genom att i föreningens hus, mot ersättning, till föreningens medlemmar upplåta bostadslägenheter för permanent boende om inte annat särskilt avtalats, och i förekommande fall lokaler, till nyttjande utan begränsning i tiden.

Föreningen har sitt säte i Linköping Kommun.

Föreningen är ett privatbostadsföretag enligt inkomstskattelagen (1999:1229) och utgör därmed en äkta bostadsrättsförening.

Bostadsrättsföreningen registrerades 2018-11-26. Nuvarande ekonomiska plan registrerades 2019-02-19 och nuvarande stadgar registrerades 2022-04-24.

Föreningens likviditet har under året förändrats från 14% till 10%.

Kommande verksamhetsår har föreningen två lån som villkorsändras, dessa klassificeras i årsredovisningen som kortfristiga lån (enligt RevU-18).

Föreningens likviditet exklusive dessa kortfristiga lån (men inklusive nästa års amortering) har förändrats under året från 204% till 196%.

I resultatet ingår avskrivningar med 1 180 tkr, exkluderar man avskrivningarna blir resultatet 32 tkr. Avskrivningar påverkar inte föreningens likviditet.

#### Fastighetsuppgifter

Föreningen äger fastigheten Vetekringlan 1 i Linköpings Kommun. I fastigheten finns 32 lägenheter. Byggnaderna är uppförda 1984. Fastighetens adress är Björkliden 167-233 i Malmslätt.

Fastigheten är fullvärdeförsäkrad i Länsförsäkringar Östgöta.

Hemförsäkring bekostas individuellt av bostadsrättsinnehavarna och bostadsrättstillägget ingår i föreningens fastighetsförsäkring.

#### Lägenhetsfördelning

| Bostäder | Antal |
|----------|-------|
| 2 r.o.k  | 8     |
| 3 r.o.k  | 20    |
| 4 r.o.k  | 4     |

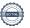

#### **Dessutom tillkommer**

| Användning | Antal |                                         |
|------------|-------|-----------------------------------------|
| Garage     | 32    |                                         |
| P-platser  | 31    | Varav 4 st avgiftsbelagda besöksplatser |

Total bostadsarea 2 386 m<sup>2</sup>

Riksbyggen har biträtt styrelsen med föreningens förvaltning enligt tecknat avtal.

#### Teknisk status

Årets reparationer och underhåll: För att bevara föreningens hus i gott skick utförs löpande reparationer av uppkomna skador samt planerat underhåll av normala förslitningar. Föreningen har under verksamhetsåret utfört reparationer för 206 tkr och planerat underhåll för 197 tkr. Eventuella underhållskostnader specificeras i avsnittet "Årets utförda underhåll".

Föreningen tillämpar så kallad komponentavskrivning vilket innebär att underhåll som är ett utbyte av en komponent innebär att utgiften för ersättningskomponenten aktiveras och skrivs av enligt en fastställd komponentavskrivningsplan. Den ersatta komponentens anskaffningsvärde och ackumulerade avskrivningar tas bort ur balansräkningen.

Underhållsplan: Föreningen har ännu inte upprättat någon underhållsplan.

Föreningen har utfört respektive planerat att utföra nedanstående underhåll.

#### Årets utförda underhåll (i kr)

| Beskrivning Belopp |         |
|--------------------|---------|
| Golvbrunnar        | 20 000  |
| Målningsarbeten    | 113 900 |
| Ombyggnad soprum   | 14 525  |
| Energideklaration  | 48 750  |

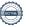

Efter senaste stämman och därpå följande konstituerande har styrelsen haft följande sammansättning

#### Styrelse

| Ordinarie ledamöter  | Uppdrag    | Mandat t.o.m ordinarie stämma |
|----------------------|------------|-------------------------------|
| Per Svensson         | Ordförande | 2024                          |
| Åse Mellerskog       | Ledamot    | 2024                          |
| Lars Ljung           | Ledamot    | 2023                          |
| Bo Eriksson          | Ledamot    | 2023                          |
| Anna-Karin Rundqvist | Ledamot    | 2023                          |
| Styrelsesuppleanter  | Uppdrag    | Mandat t.o.m ordinarie stämma |
| Anneli Blomqvist     | Suppleant  | 2023                          |
| Helena Lemnell       | Suppleant  | 2023                          |
| Monika Larsson       | Suppleant  | 2023                          |

#### Revisorer och övriga funktionärer

| Ordinarie revisorer      |                          |
|--------------------------|--------------------------|
| Grant Thornton Sweden AB | Auktoriserad revisor     |
| Valberedning             | Mandat t.o.m ordinarie s |

| Valberedning     | Mandat t.o.m ordinarie stämma |
|------------------|-------------------------------|
| Caroline Pensold | 2023                          |
| Annelie Höijer   | 2023                          |

Föreningens firma tecknas förutom av styrelsen i sin helhet av styrelsens ledamöter, två i förening.

#### Väsentliga händelser under räkenskapsåret

Föreningen har under verksamhetsåret beslutat att byta från brutet räkenskapsår till helt räkenskapsår vilket innebär att detta verksamhetsår är förlängt med 4 månader från 2021-09-01 – 2022-12-31.

#### Medlemsinformation

Vid räkenskapsårets början uppgick föreningens medlemsantal till 41 personer. Årets tillkommande medlemmar uppgår till 3 personer. Årets avgående medlemmar uppgår till 5 personer. Föreningens medlemsantal på bokslutsdagen uppgår till 39 personer.

Efter att ha antagit budgeten för det kommande verksamhetsåret har styrelsen beslutat att höja årsavgifterna med 10%.

Årsavgifterna 2022 uppgår i genomsnitt till 645 kr/m²/år.

Baserat på kontraktsdatum har under verksamhetsåret 2 överlåtelser av bostadsrätter skett.

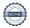

### **Flerårsöversikt**

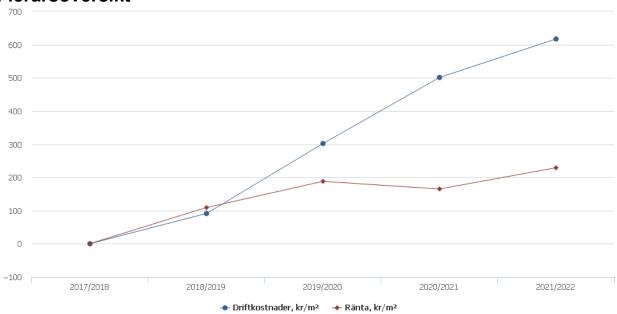

| Resultat och ställning (tkr)         | 2021/2022* | 2020/2021 | 2019/2020 | 2018/2019 |
|--------------------------------------|------------|-----------|-----------|-----------|
| Nettoomsättning                      | 2 301      | 1 727     | 1 704     | 882       |
| Resultat efter finansiella poster    | -1 147     | -842      | -121      | -75       |
| Årets resultat                       | -1 147     | -842      | -121      | -75       |
| Avsättning till underhållsfond kr/m² | 80         | 63        | 63        | 0         |
| Soliditet %                          | 51         | 51        | 52        | 50        |
| Likviditet %<br>Likviditet % inkl    | 196        | 204       | 423       | 871       |
| låneomförhandlingar nästa år         | 10         | 14        |           |           |
| Årsavgiftsnivå för bostäder, kr/m²   | 645        | 645       | 615       | 615       |
| Driftkostnader, kr/m <sup>2</sup>    | 620        | 501       | 302       | 91        |
| Ränta, kr/m²                         | 229        | 165       | 188       | 109       |
| Underhållsfond, kr/m²                | 1          | 0         | 25        | 0         |
| Lån, kr/m²                           | 11 080     | 11 174    | 11 824    | 13 100    |

<sup>\*</sup>Förlängt verksamhetsår, nyckeltalen avser 16 månader

**Nettoomsättning**: intäkter från årsavgifter, hyresintäkter mm som ingår i föreningens normala verksamhet med avdrag för lämnade rabatter.

Resultat efter finansiella poster: Se resultaträkningen.

Soliditet: beräknas som eget kapital i procent av balansomslutningen.

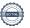

### Förändringar i eget kapital

Bundet Eget kapital i kr Medlems-Underhållsfond Årets resultat Upplåtelse-**Balanserat** insatser avgifter resultat 31 325 000 16 900 0 -195 758 -841 973 Belopp vid årets början Disposition enl. årsstämmobeslut -841 973 841 973 Reservering underhållsfond 200 000 -200 000 Ianspråktagande av underhållsfond -197 175 197 175 Årets resultat -1 147 386 31 325 000 Vid årets slut 16 900 2 825 -1 040 556 -1 147 386

### Resultatdisposition

Till årsstämmans behandling finns följande underskott i kr

| Summa                                   | -2 187 942 |
|-----------------------------------------|------------|
| Årets ianspråktagande av underhållsfond | 197 175    |
| Årets fondavsättning enligt stadgarna   | -200 000   |
| Årets resultat                          | -1 147 386 |
| Balanserat resultat                     | -1 037 731 |

Styrelsen föreslår följande behandling av den ansamlade förlusten:

#### Att balansera i ny räkning i kr

- 2 187 942

Fritt

Vad beträffar föreningens resultat och ställning i övrigt, hänvisas till efterföljande resultat- och balansräkning med tillhörande bokslutskommentarer.

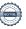

# Resultaträkning

|                                                        |       | 2021-09-01 | 2020-09-01 |
|--------------------------------------------------------|-------|------------|------------|
| Belopp i kr                                            |       | 2022-12-31 | 2021-08-31 |
| Rörelseintäkter m.m.                                   |       |            |            |
| Nettoomsättning                                        | Not 2 | 2 301 145  | 1 726 837  |
| Övriga rörelseintäkter                                 |       | 21 278     | 14 121     |
| Summa rörelseintäkter                                  |       | 2 322 423  | 1 740 958  |
| Rörelsekostnader                                       |       |            |            |
| Driftskostnader                                        | Not 3 | -1 553 520 | -1 254 115 |
| Övriga externa kostnader                               | Not 4 | -149 697   | -57 210    |
| Personalkostnader<br>Avskrivningar av materiella       | Not 5 | -27 746    | 0          |
| anläggningstillgångar                                  |       | -1 179 817 | -857 925   |
| Summa rörelsekostnader                                 |       | -2 910 780 | -2 169 250 |
| Rörelseresultat                                        |       | -588 357   | -428 292   |
| Finansiella poster<br>Resultat från övriga finansiella |       |            |            |
| anläggningstillgångar                                  |       | 17 296     | 0          |
| Ränteintäkter och liknande resultatposter              |       | 5 123      | 0          |
| Räntekostnader och liknande resultatposter             |       | -581 448   | -413 681   |
| Summa finansiella poster                               |       | -559 029   | -413 681   |
| Resultat efter finansiella poster                      |       | -1 147 386 | -841 973   |
| Årets resultat                                         |       | -1 147 386 | -841 973   |

# Balansräkning

| Belopp i kr                                  |       | 2022-12-31 | 2021-08-31 |
|----------------------------------------------|-------|------------|------------|
| TILLGÅNGAR                                   |       |            |            |
| Anläggningstillgångar                        |       |            |            |
| Materiella anläggningstillgångar             |       |            |            |
| Byggnader och mark                           | Not 6 | 56 164 610 | 57 344 426 |
| Summa materiella anläggningstillgångar       |       | 56 164 610 | 57 344 426 |
| Summa anläggningstillgångar                  |       | 56 164 610 | 57 344 426 |
| Omsättningstillgångar                        |       |            |            |
| Kortfristiga fordringar                      |       |            |            |
| Övriga fordringar                            |       | 20 875     | 64 395     |
| Förutbetalda kostnader och upplupna intäkter | Not 7 | 102 360    | 83 121     |
| Summa kortfristiga fordringar                |       | 123 235    | 147 516    |
| Kassa och bank                               |       |            |            |
| Kassa och bank                               | Not 8 | 1 006 187  | 1 543 926  |
| Summa kassa och bank                         |       | 1 006 187  | 1 543 926  |
| Summa omsättningstillgångar                  |       | 1 129 422  | 1 691 442  |
| Summa tillgångar                             |       | 57 294 032 | 59 035 869 |

# Balansräkning

| Belopp i kr                                  |        | 2022-12-31 | 2021-08-31 |
|----------------------------------------------|--------|------------|------------|
| EGET KAPITAL OCH SKULDER                     |        |            |            |
| Eget kapital                                 |        |            |            |
| Bundet eget kapital                          |        |            |            |
| Medlemsinsatser                              |        | 31 341 900 | 31 341 900 |
| Fond för yttre underhåll                     |        | 2 825      | 0          |
| Summa bundet eget kapital                    |        | 31 344 725 | 31 341 900 |
| Fritt eget kapital                           |        |            |            |
| Balanserat resultat                          |        | -1 040 556 | -195 758   |
| Årets resultat                               |        | -1 147 386 | -841 973   |
| Summa fritt eget kapital                     |        | -2 187 942 | -1 037 731 |
| Summa eget kapital                           |        | 29 156 783 | 30 304 169 |
| SKULDER                                      |        |            |            |
| Långfristiga skulder                         |        |            |            |
| Skulder till kreditinstitut                  | Not 9  | 16 575 000 | 16 755 625 |
| Summa långfristiga skulder                   |        | 16 575 000 | 16 755 625 |
| Kortfristiga skulder                         |        |            |            |
| Skulder till kreditinstitut                  | Not 9  | 11 170 170 | 11 223 977 |
| Leverantörsskulder                           |        | 124 411    | 145 818    |
| Skatteskulder                                |        | 20 848     | 75 586     |
| Övriga skulder                               |        | 6 518      | 29 242     |
| Upplupna kostnader och förutbetalda intäkter | Not 10 | 240 302    | 501 452    |
| Summa kortfristiga skulder                   |        | 11 562 248 | 11 976 075 |
| Summa eget kapital och skulder               |        | 57 294 032 | 59 035 869 |

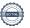

## Noter

#### Not 1 Allmänna redovisningsprinciper

Årsredovisningen har upprättats enligt årsredovisningslagen och BFNAR 2012:1 (K3).

#### Redovisning av intäkter

Årsavgifter och hyror aviseras i förskott men redovisas så att endast den del som belöper på räkenskapsåret redovisas som intäkt. Ränta och utdelning redovisas som en intäkt när det är sannolikt att föreningen kommer att få de ekonomiska fördelar som är förknippade med transaktionen samt att inkomsten kan beräknas på ett tillförlitligt sätt.

#### Skatter och avgifter

En bostadsrättsförening är i normalfallet inte föremål för inkomstbeskattning.

#### Pågående ombyggnad

I förekommande fall redovisas ny-, till- eller ombyggnad som pågående i balansräkningen till dess att arbetena färdigställts.

#### Värderingsprinciper m.m.

Tillgångar och skulder har värderats till anskaffningsvärden om inget annat anges nedan.

#### **Fordringar**

Fordringar har efter individuell värdering upptagits till belopp varmed de beräknas inflyta.

#### Avskrivningsprinciper för anläggningstillgångar

Avskrivningar enligt plan baseras på ursprungliga anskaffningsvärden och beräknad nyttjandeperiod. Nedskrivning sker vid bestående värdenedgång.

#### Materiella anläggningstillgångar

Materiella anläggningstillgångar redovisas som tillgång i balansräkningen när det på basis av tillgänglig information är sannolikt att den framtida ekonomiska nyttan som är förknippad med innehavet tillfaller föreningen och att anskaffningsvärdet för tillgången kan beräknas på ett tillförlitligt sätt

#### Avskrivningstider för anläggningstillgångar

| Anläggningstillgångar | Avskrivningsprincip | Antal år |
|-----------------------|---------------------|----------|
| Byggnader             | Linjär              | 120      |
| Värme & sanitet       | Linjär              | 50       |
| Fasad                 | Linjär              | 50       |
| Fönster               | Linjär              | 40       |
| Tak                   | Linjär              | 40       |
| Balkonger             | Linjär              | 25       |
| Markinventarier       | Linjär              | 10       |

Markvärdet är inte föremål för avskrivningar

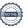

Beloppen i årsredovisningen anges i hela kronor om inte annat anges.

#### Not 2 Nettoomsättning

| -                                     | 2021-09-01<br>2022-12-31 | 2020-09-01<br>2021-08-31 |
|---------------------------------------|--------------------------|--------------------------|
| Årsavgifter, bostäder                 | 1 876 688                | 1 407 516                |
| Hyror, bostäder                       | 337 862                  | 248 496                  |
| Hyror, lokaler                        | 19 320                   | 18 625                   |
| Hyror, garage                         | 4 800                    | 3 600                    |
| Hyror, p-platser                      | 76 950                   | 48 600                   |
| Hyres- och avgiftsbortfall, lokaler   | -11 275                  | 0                        |
| Hyres- och avgiftsbortfall, garage    | -2 400                   | 0                        |
| Hyres- och avgiftsbortfall, p-platser | -800                     | 0                        |
| Summa nettoomsättning                 | 2 301 145                | 1 726 837                |

#### Not 3 Driftskostnader

|                                      | 2021-09-01<br>2022-12-31 | 2020-09-01<br>2021-08-31 |
|--------------------------------------|--------------------------|--------------------------|
| Underhåll                            | -197 175                 | -320 590                 |
| Reparationer                         | -205 859                 | -100 085                 |
| Fastighetsavgift och fastighetsskatt | -66 768                  | -130 256                 |
| Försäkringspremier                   | -79 519                  | -52 725                  |
| Kabel- och digital-TV                | -132 538                 | -90 512                  |
| Systematiskt brandskyddsarbete       | -1 625                   | -3 699                   |
| Övriga utgifter, köpta tjänster      | 0                        | -8 064                   |
| Snö- och halkbekämpning              | -106 178                 | -37 120                  |
| Statuskontroll                       | -9 000                   | 0                        |
| Förbrukningsinventarier              | -3 887                   | 0                        |
| Vatten                               | -109 212                 | -75 692                  |
| Fastighetsel                         | -117 412                 | -61 950                  |
| Uppvärmning                          | -329 327                 | -229 402                 |
| Sophantering och återvinning         | -100 858                 | -69 562                  |
| Förvaltningsarvode drift             | -94 163                  | -74 458                  |
| Summa driftskostnader                | -1 553 520               | -1 254 115               |

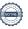

### Not 4 Övriga externa kostnader

|                                            | 2021-09-01<br>2022-12-31 | 2020-09-01<br>2021-08-31 |
|--------------------------------------------|--------------------------|--------------------------|
| Förvaltningsarvode administration          | -111 345                 | -40 590                  |
| Arvode, yrkesrevisorer                     | -13 938                  | -11 375                  |
| Övriga förvaltningskostnader               | -6 550                   | 0                        |
| Pantförskrivnings- och överlåtelseavgifter | -6 248                   | -1 663                   |
| Medlems- och föreningsavgifter             | -432                     | 0                        |
| Bankkostnader                              | -3 560                   | -2 350                   |
| Övriga externa kostnader                   | -7 624                   | -1 232                   |
| Summa övriga externa kostnader             | -149 697                 | -57 210                  |
| Not 5 Personalkostnader                    |                          |                          |
|                                            | 2021-09-01<br>2022-12-31 | 2020-09-01<br>2021-08-31 |
| Styrelsearvoden                            | -22 000                  | 0                        |
| Sociala kostnader                          | -5 746                   | 0                        |
| Summa personalkostnader                    | -27 746                  | 0                        |
|                                            |                          |                          |

Föreningen har inte haft några anställda under året

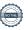

### Not 6 Byggnader och mark

| Anskaffningsvärden                                         |            |            |
|------------------------------------------------------------|------------|------------|
| , wienammige var den                                       | 2022-12-31 | 2021-08-31 |
| Vid årets början                                           |            |            |
| Byggnader                                                  | 37 865 097 | 37 865 097 |
| Mark                                                       | 21 308 540 | 21 308 540 |
| Markinventarier                                            | 303 644    |            |
|                                                            | 59 477 281 | 59 173 637 |
| Årets anskaffningar                                        |            |            |
| Markinventarier                                            | 0          | 303 644    |
|                                                            | 0          | 303 644    |
| Summa anskaffningsvärde vid årets slut                     | 59 477 281 | 59 477 281 |
| Ackumulerade avskrivningar enligt plan<br>Vid årets början |            |            |
| Byggnader                                                  | -2 129 428 | -1 274 929 |
| Markinventarier                                            | -3 427     | 0          |
|                                                            | -2 132 855 | -1 274 929 |
| Årets avskrivningar                                        |            |            |
| Årets avskrivning byggnader                                | -1 139 331 | -854 499   |
| Årets avskrivning markinventarier                          | -40 486    | -3 427     |
|                                                            | -1 179 817 | -857 926   |
| Summa ackumulerade avskrivningar vid årets slut            | -3 312 672 | -2 132 855 |
| Restvärde enligt plan vid årets slut<br>Varav              | 56 164 609 | 57 344 426 |
| Byggnader                                                  | 34 596 338 | 35 735 669 |
| Mark                                                       | 21 308 540 | 21 308 540 |
| Markinventarier                                            | 259 731    | 300 217    |
| Not 7 Förutbetalda kostnader och upplupna intäkter         |            |            |
|                                                            | 2022-12-31 | 2021-08-31 |
| Förutbetalda försäkringspremier                            | 61 735     | 22 668     |
| Förutbetalt förvaltningsarvode                             | 40 625     | 38 420     |
| Förutbetald kabel-tv-avgift                                | 0          | 22 033     |
| Summa förutbetalda kostnader och upplupna intäkter         | 102 360    | 83 121     |
| Not 0 Known ask hands                                      |            |            |
| Not 8 Kassa och bank                                       | 2022-12-31 | 2021-08-31 |
| Bankmedel                                                  | 250 071    | 249 758    |
| Transaktionskonto                                          | 756 116    | 1 294 168  |
| Summa kassa och bank                                       | 1 006 187  | 1 543 926  |
|                                                            |            |            |

#### Not 9 Skulder till kreditinstitut

|                                  | 2022-12-31  | 2021-08-31  |
|----------------------------------|-------------|-------------|
| Inteckningslån                   | 27 745 170  | 27 979 602  |
| Nästa års låneomsättningar       | -11 085 170 | -11 181 477 |
| Nästa års amortering             | -85 000     | -42 500     |
| Långfristig skuld vid årets slut | 16 575 000  | 16 755 625  |

Tabellen nedan anges i hela kronor.

| Kreditgivare | Räntesats* | Villkorsändringsdag | Ing.skuld     | Nya lån/<br>Omsatta lån | Årets amorteringar | Utg.skuld     |
|--------------|------------|---------------------|---------------|-------------------------|--------------------|---------------|
| SEB          | 1,02%      | 2023-02-28          | 8 404 375,00  | 0,00                    | 63 750,00          | 8 340 625,00  |
| SEB          | 3,26%      | 2023-04-28          | 2 787 727,00  | 0,00                    | 43 182,00          | 2 744 545,00  |
| SEB          | 1,98%      | 2024-02-28          | 8 393 750,00  | 0,00                    | 63 750,00          | 8 330 000,00  |
| SEB          | 2,10%      | 2024-04-28          | 8 393 750,00  | 0,00                    | 63 750,00          | 8 330 000,00  |
| Summa        |            |                     | 27 979 602,00 | 0,00                    | 234 432,00         | 27 745 170,00 |

<sup>\*</sup>Senast kända räntesatser

Under nästa räkenskapsår ska föreningen amortera 156 288 kr varför den delen av skulden kan betraktas som kortfristig skuld. Beräknad amortering de närmaste fem åren är ca 156 288 kr årligen.

Föreningen måste redovisa skulder som förfaller inom ett år efter balansdagen som kortfristiga skulder. Därför redovisar vi SEB lån om 8 340 625 kr och 2 744 545 kr som kortfristiga skulder. Föreningen har inte avsikt att avsluta lånefinansieringen inom ett år då fastighetens lånefinansiering är långsiktig. Föreningen har avsikt att omförhandla eller förlänga lånen under kommande år.

#### Not 10 Upplupna kostnader och förutbetalda intäkter

|                                                    | 2022-12-31 | 2021-08-31 |
|----------------------------------------------------|------------|------------|
| Upplupna räntekostnader                            | 7 694      | 74 167     |
| Upplupna kostnader för reparationer och underhåll  | 8 744      | 249 872    |
| Upplupna elkostnader                               | 15 147     | 4 495      |
| Upplupna vattenavgifter                            | 6 458      | 6 172      |
| Upplupna värmekostnader                            | 35 079     | 10 243     |
| Upplupna kostnader för renhållning                 | 10 687     | 11 322     |
| Förutbetalda hyresintäkter och årsavgifter         | 156 493    | 145 181    |
| Summa upplupna kostnader och förutbetalda intäkter | 240 302    | 501 452    |

| Not Ställda säkerheter | 2022-12-31 | 2021-08-31 |
|------------------------|------------|------------|
| Fastighetsinteckningar | 31 197 178 | 31 197 178 |

#### Not Eventualförpliktelser

Föreningen har inte identifierat några eventualförpliktelser

#### Not Väsentliga händelser efter räkenskapsårets utgång

Sedan räkenskapsårets utgång har inga händelser, som i väsentlig grad påverkar föreningens ekonomiska ställning, inträffat.

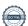

## Styrelsens underskrifter

| Linköping datum enligt digital signering                    |                      |
|-------------------------------------------------------------|----------------------|
| Per Svensson                                                | Lars Ljung           |
| Åse Mellerskog                                              | Anna-Karin Rundqvist |
| Bo Eriksson                                                 |                      |
|                                                             |                      |
| Vår revisionsberättelse har lämnats enligt digital signerir | ng                   |
| Grant Thornton Sweden AB                                    |                      |
| Maria Johansson<br>Auktoriserad revisor                     |                      |

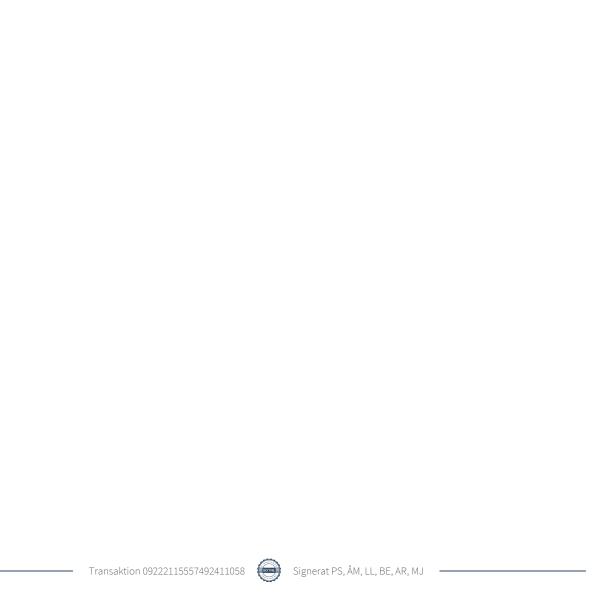

### Verifikat

Transaktion 09222115557492411058

#### Dokument

#### Vetekringland 1 Årsredovisning 2022-12-31

Huvuddokument 18 sidor Startades 2023-05-09 13:40:22 CEST (+0200) av Kristina Bajoriuniene (KB) Färdigställt 2023-05-16 07:36:38 CEST (+0200)

#### Initierare

#### Kristina Bajoriuniene (KB)

Riksbyggen kristina.bajoriuniene@riksbyggen.se

#### Signerande parter

| Per Svensson (PS)<br>penton59@gmail.com<br>Signerade 2023-05-11 16:27:43 CEST (+0200)         | Åse Mellerskog (ÅM) ase.mellerskog@gmail.com Signerade 2023-05-09 19:43:08 CEST (+0200)        |
|-----------------------------------------------------------------------------------------------|------------------------------------------------------------------------------------------------|
| Lars Ljung (LL)<br>larsljung@yahoo.se<br>Signerade 2023-05-10 20:29:33 CEST (+0200)           | Bo Eriksson (BE) bosseeriksson1@hotmail.com Signerade 2023-05-09 13:58:47 CEST (+0200)         |
| Anna-Karin Rundqvist (AR)<br>quendi95@gmail.com<br>Signerade 2023-05-14 21:51:16 CEST (+0200) | Maria Johansson (MJ)<br>maria.johanson@se.gt.com<br>Signerade 2023-05-16 07:36:38 CEST (+0200) |

Detta verifikat är utfärdat av Scrive. Information i kursiv stil är säkert verifierad av Scrive. Se de dolda bilagorna för mer information/bevis om detta dokument. Använd en PDF-läsare som t ex Adobe Reader som kan visa dolda bilagor för att se bilagorna. Observera att om dokumentet skrivs ut kan inte integriteten i papperskopian bevisas enligt nedan och att en vanlig papperutskrift saknar innehållet i de dolda bilagorna. Den digitala signaturen (elektroniska förseglingen) säkerställer att integriteten av detta dokument, inklusive de dolda bilagorna, kan bevisas matematiskt och oberoende av Scrive. För er bekvämlighet tillhandahåller Scrive även en tjänst för att kontrollera dokumentets integritet automatiskt på: https://scrive.com/verify

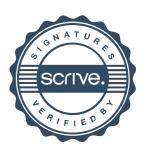